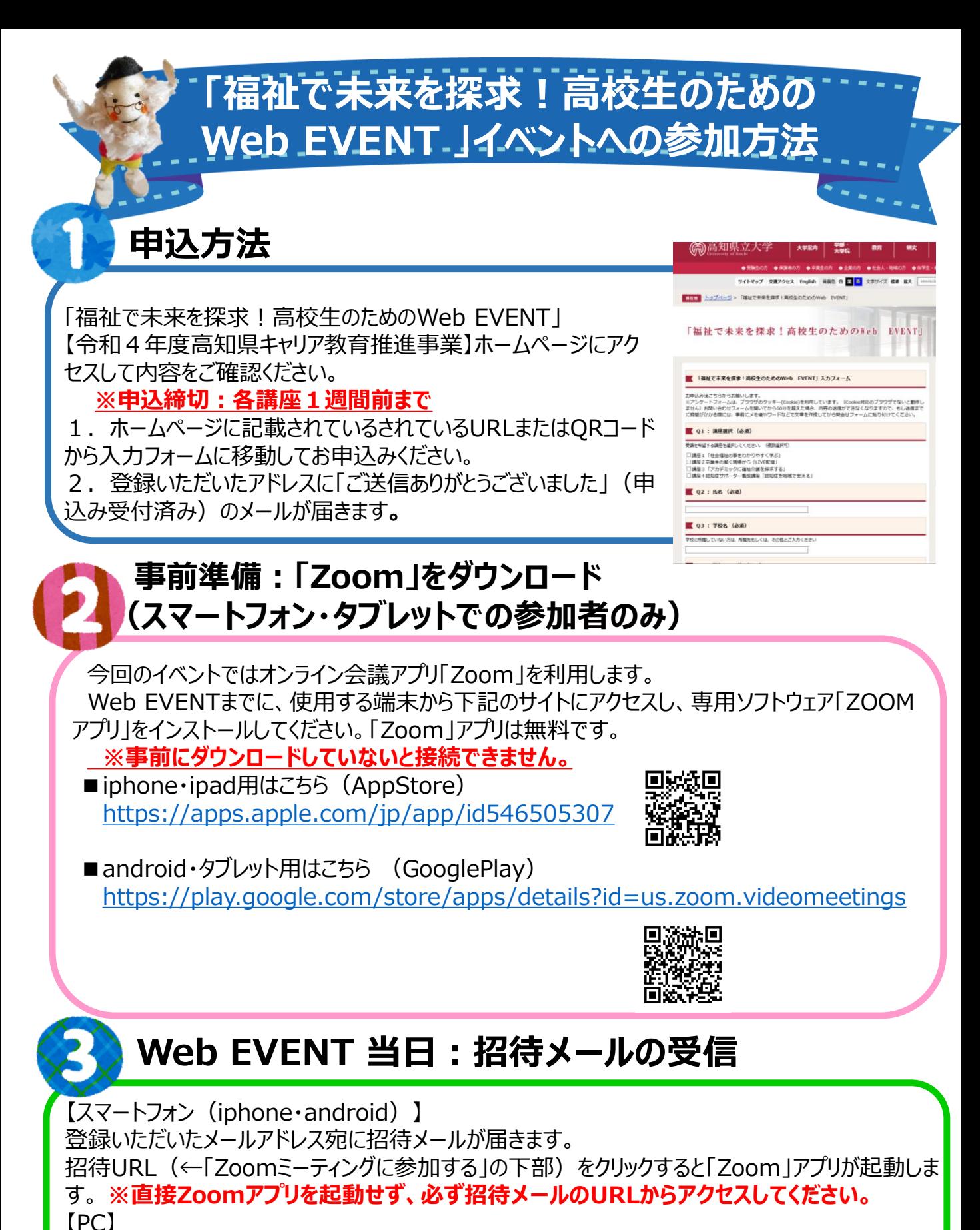

登録いただいたメールアドレス宛に招待メールが届きます。招待URLをクリックするとweb上で Zoomが開かれます。

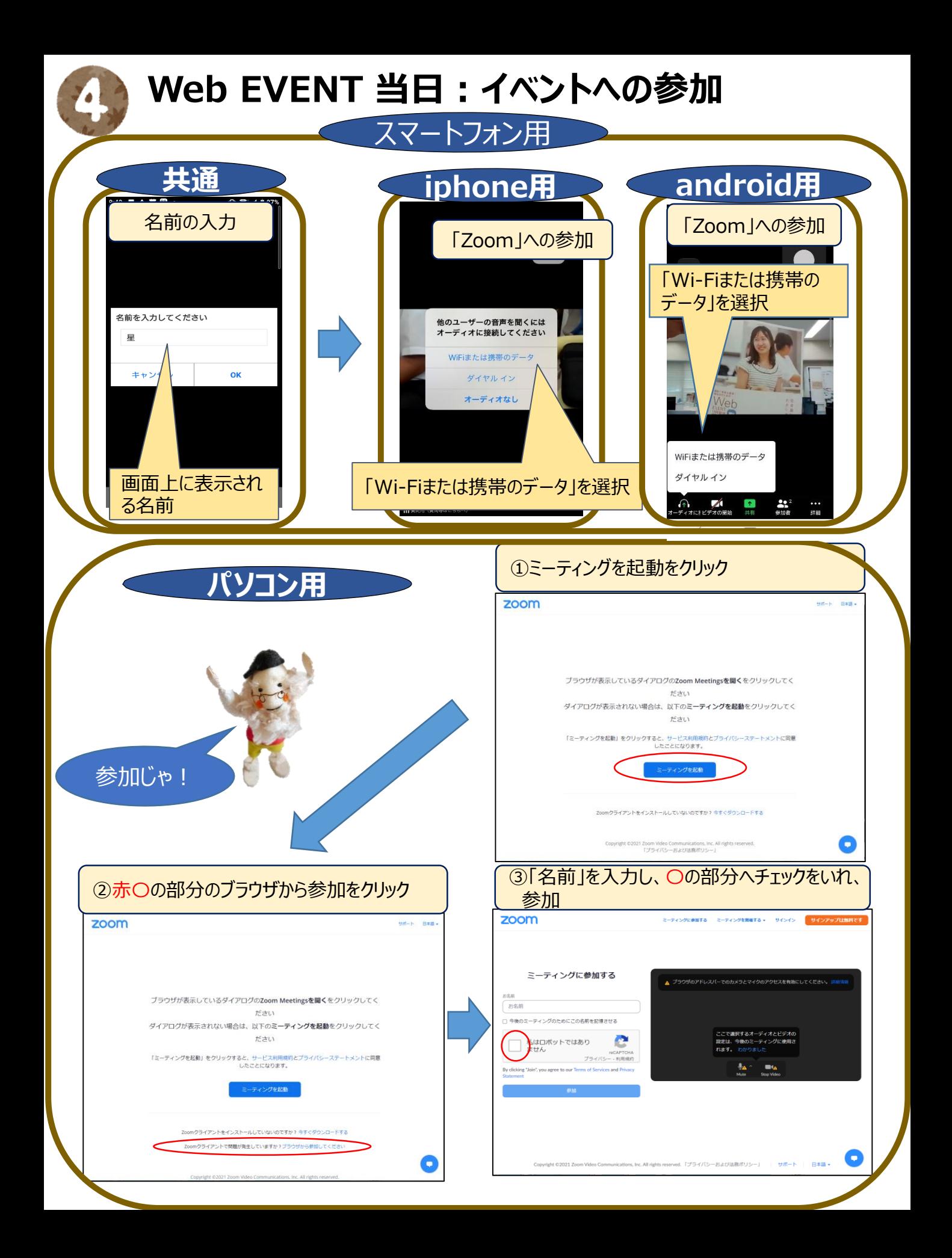

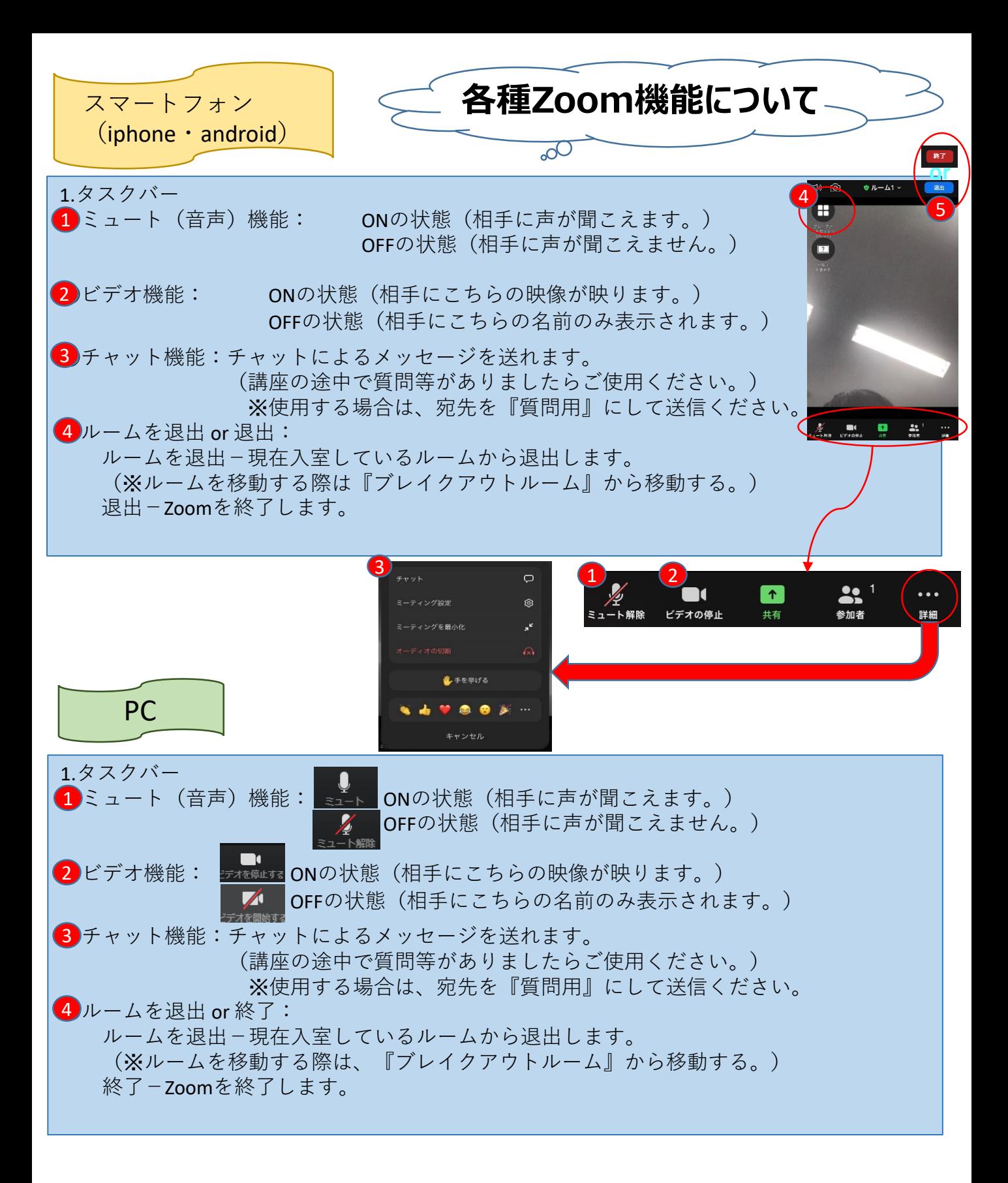

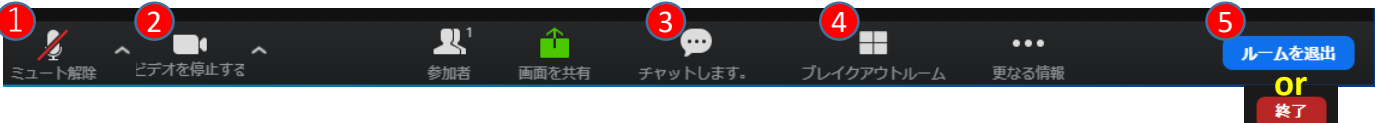